# Shrink Wrap and Shrinking Budgets:

A look at Open and Freeware Software **Alternatives** 

## About Mark

- 26 years teaching
- Main Instigator

 $\bullet$ 

# Preliminary

- del.icio.us add to the list!
- [mhines@midpac.edu](mailto:mhines@midpac.edu)
- mhines.edublogs.org

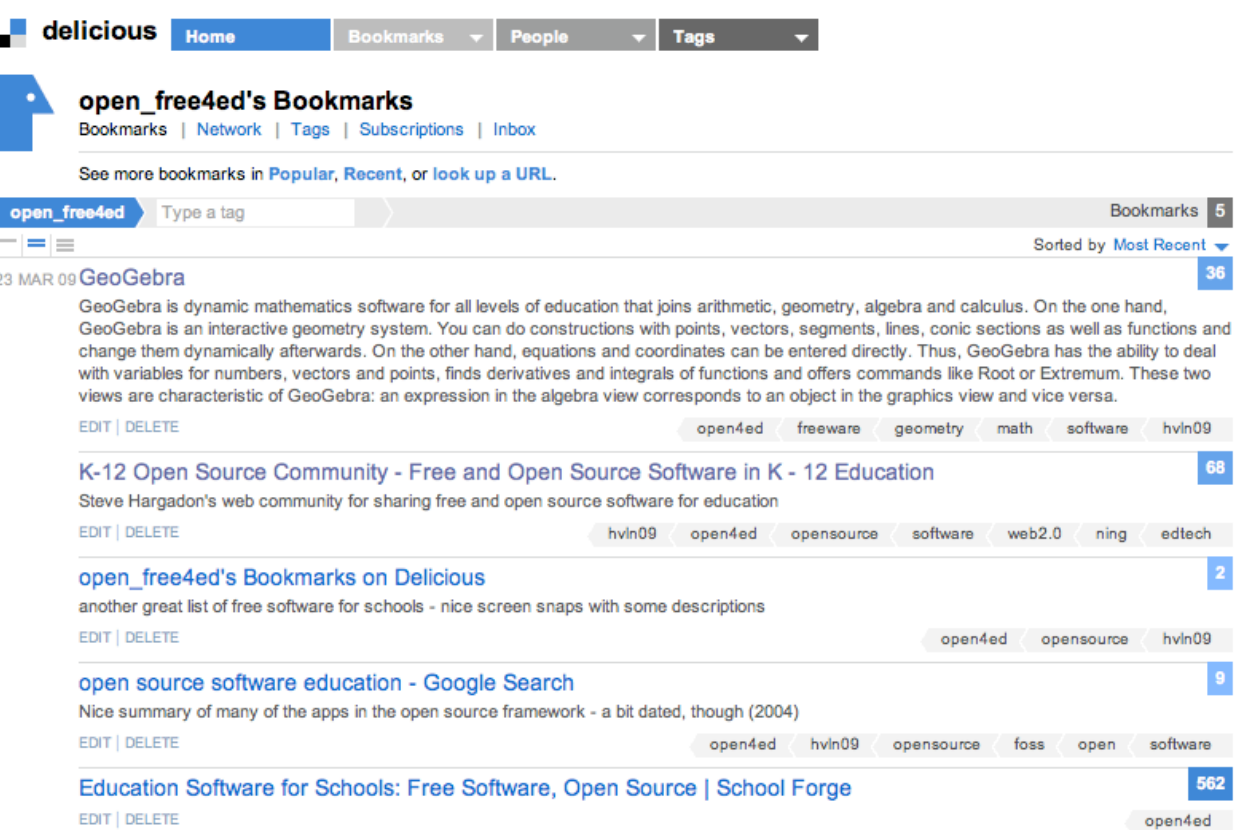

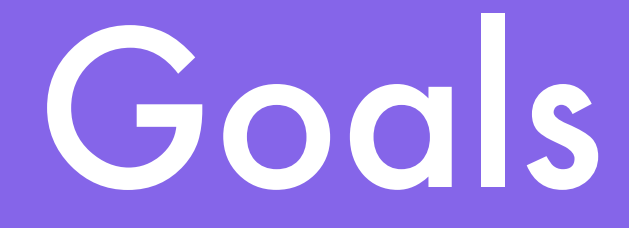

- A review of Open and Freeware
- Client Based Software
- Cloud Software

# Free Vs Open

• When we call software "free," we mean that it respects the [users'](http://www.gnu.org/philosophy/free-sw.html)  [essential freedoms:](http://www.gnu.org/philosophy/free-sw.html) the freedom to run it, to study and change it, and to redistribute copies with or without changes. This is a matter of freedom, not price, so think of "free speech," not "free beer." -- Stallman

# Client Based: Writing/Planning, Office Apps

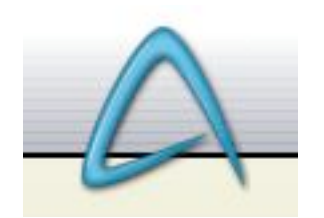

### [AbiWord](#page-6-0) [Open Office/](http://www.openoffice.org/) **NeoOffice** OpenOffice.org

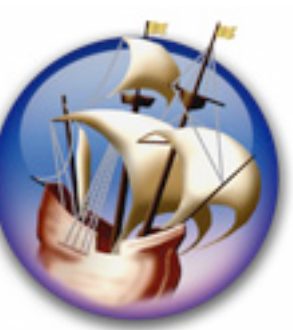

### **[FreeMind](http://freemind.sourceforge.net/wiki/index.php/Main_Page)**

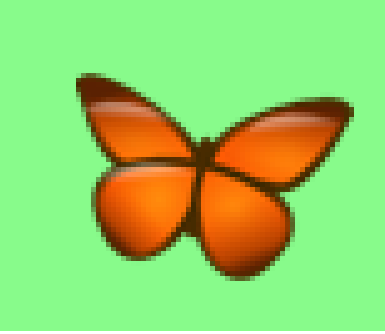

# <span id="page-6-0"></span>Client Based: Writing/Planning, Office Apps

### [Adium](http://www.adiumx.com/)

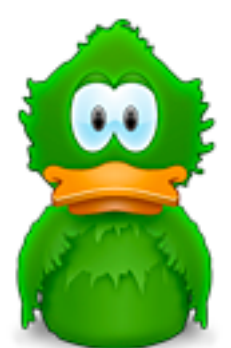

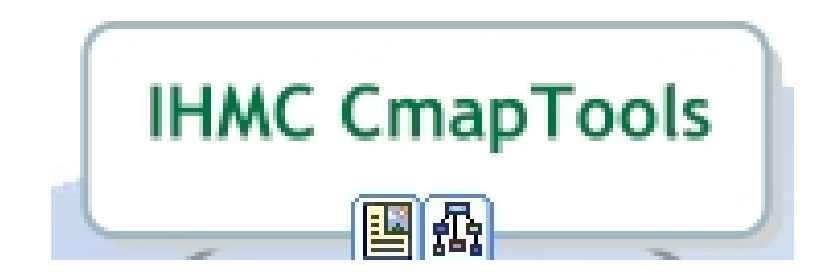

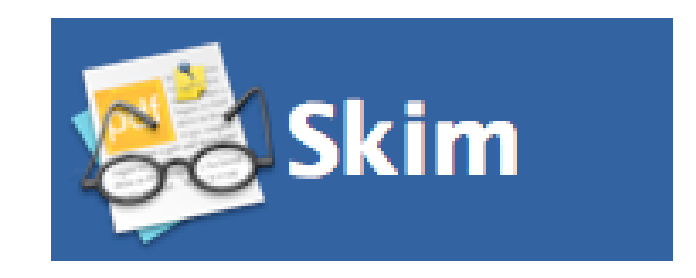

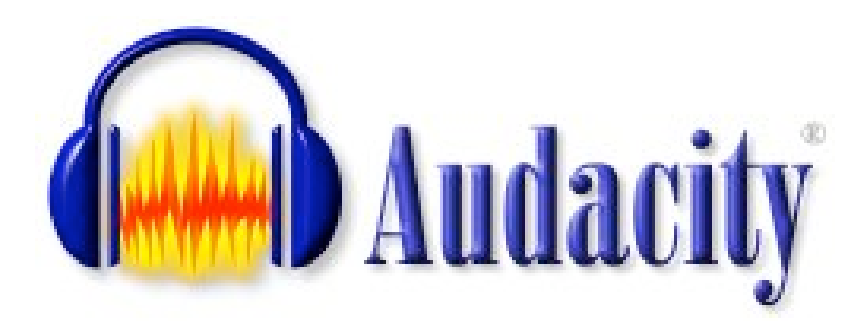

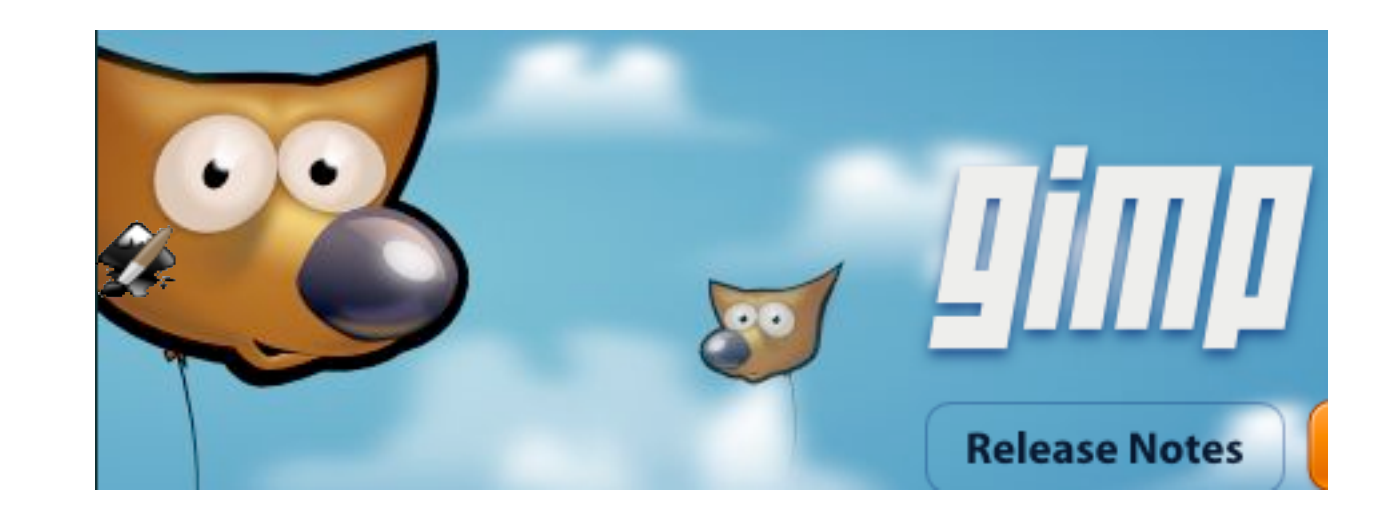

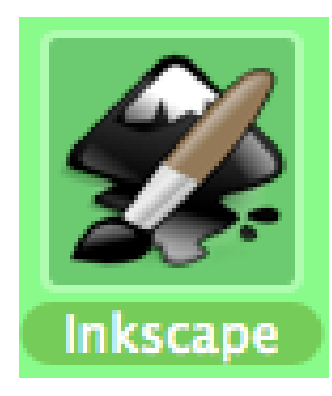

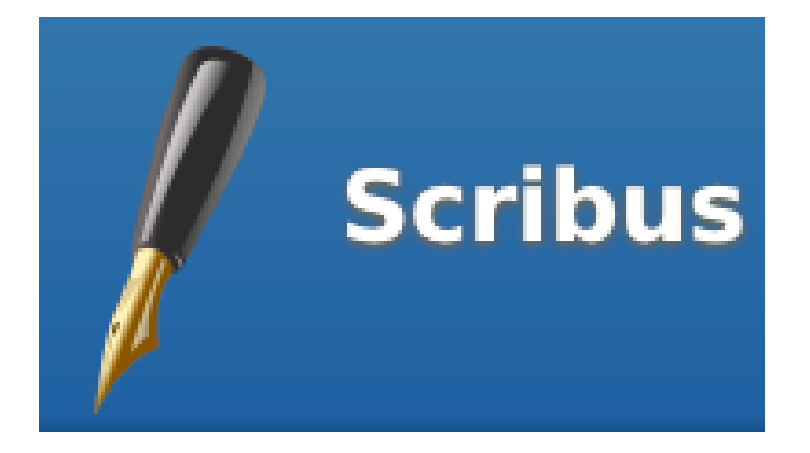

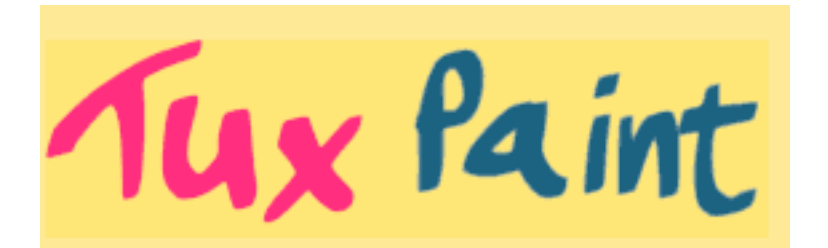

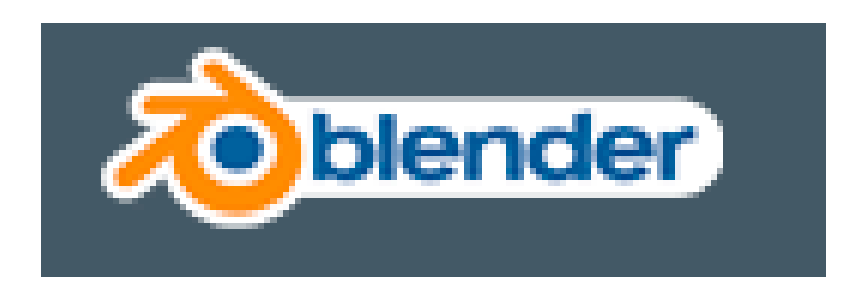

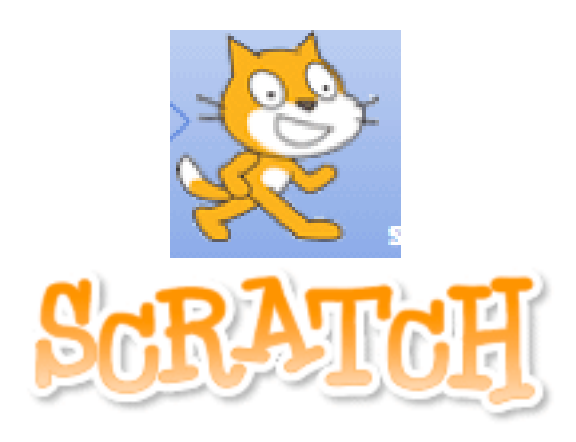

#### Paintbrush

The Bitmap Image Editor for Mac OS X

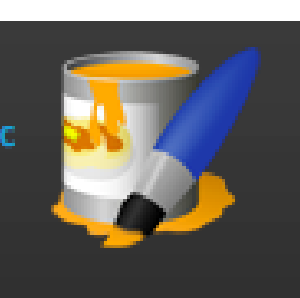

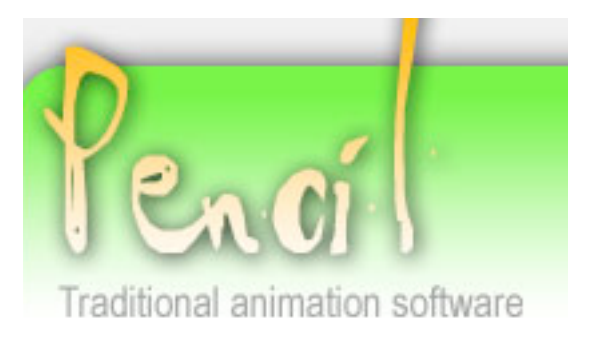

# Mapping/Visulization

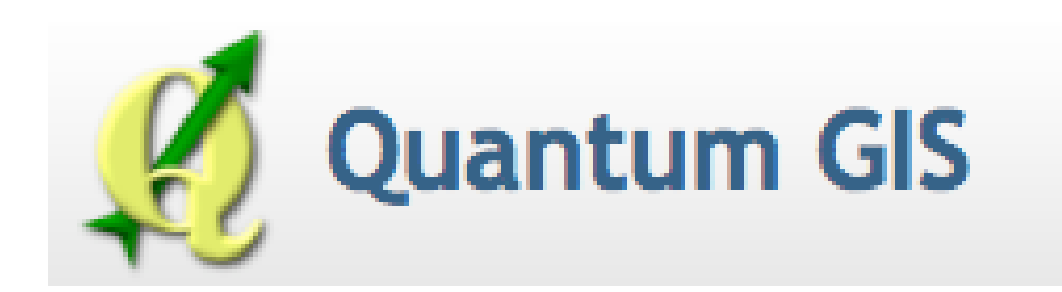

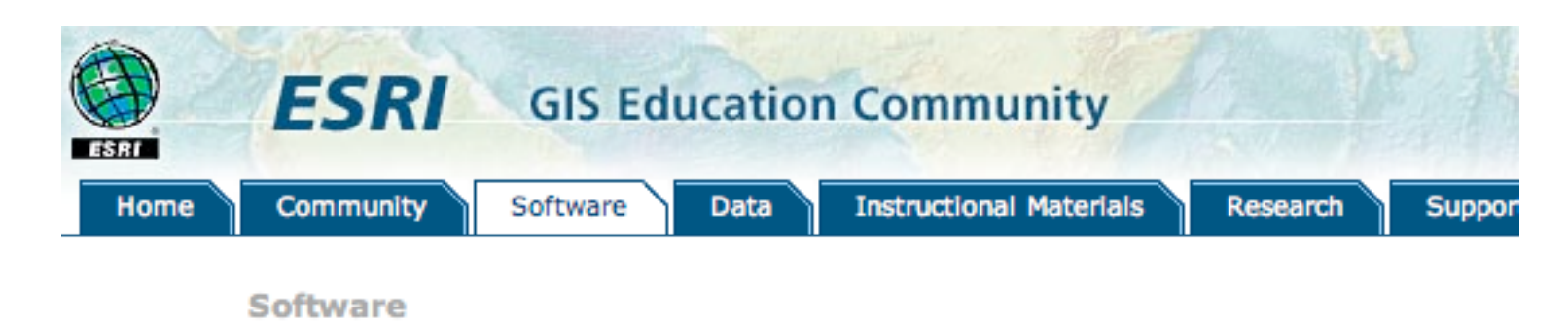

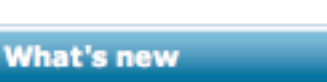

**ArcExplorer Java Edition for Education (AEJEE)** Download | Blog

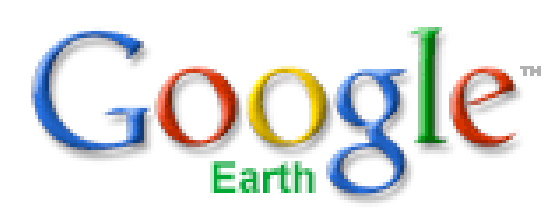

# Media Players/Converters

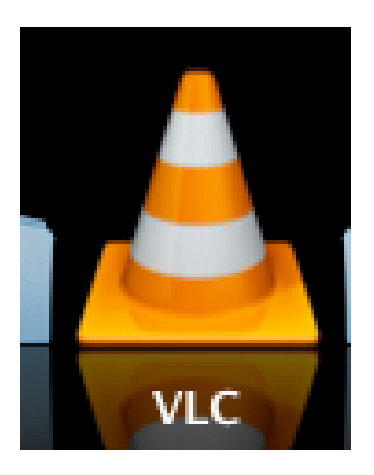

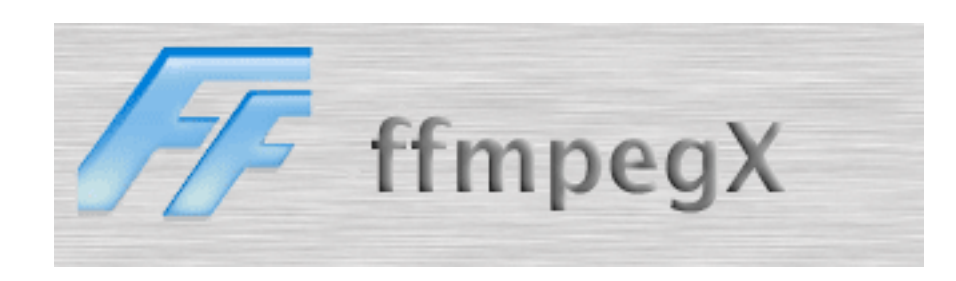

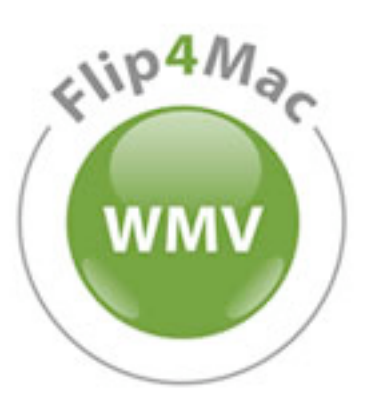

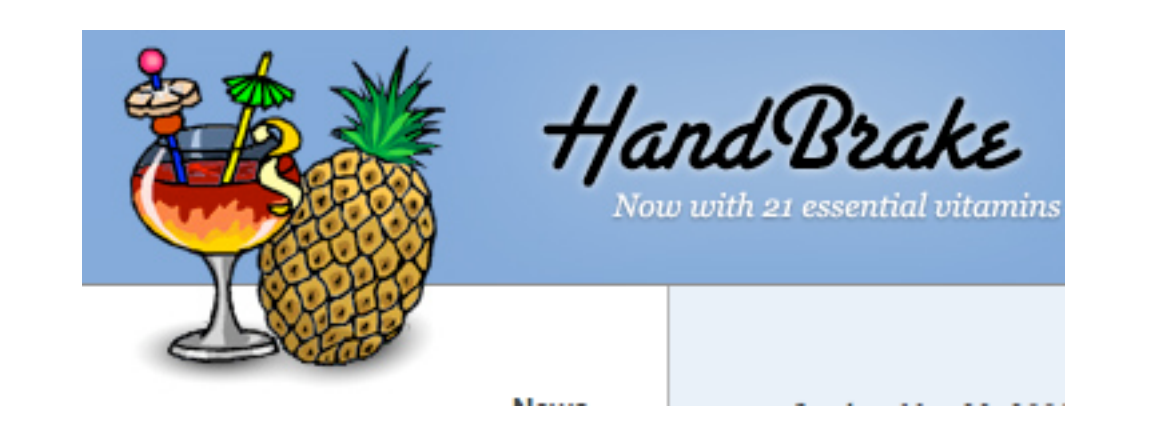

# Media Players/Converters

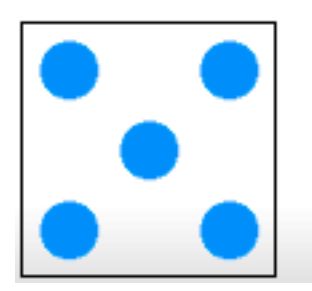

#### **SQUARED 5 MPEG STREAMCLIP FOR MAC AND WINDOWS** and more....

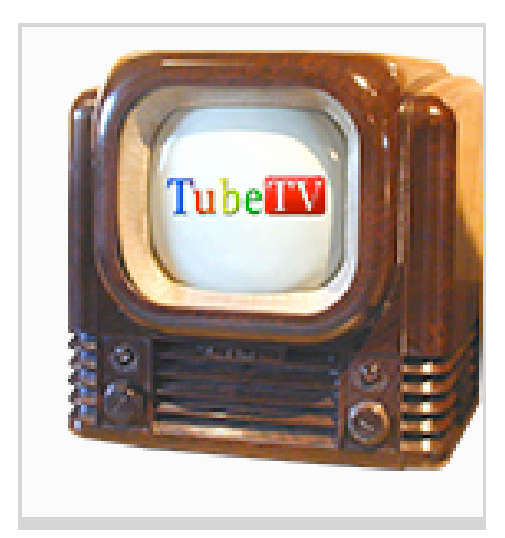

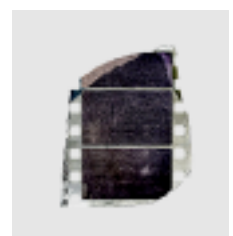

### Visual Hub

### Utilities

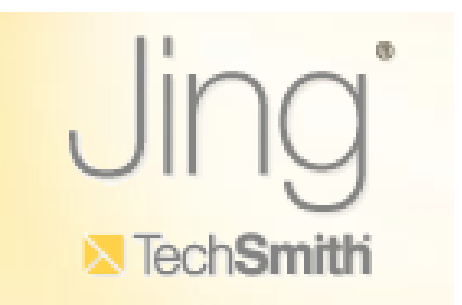

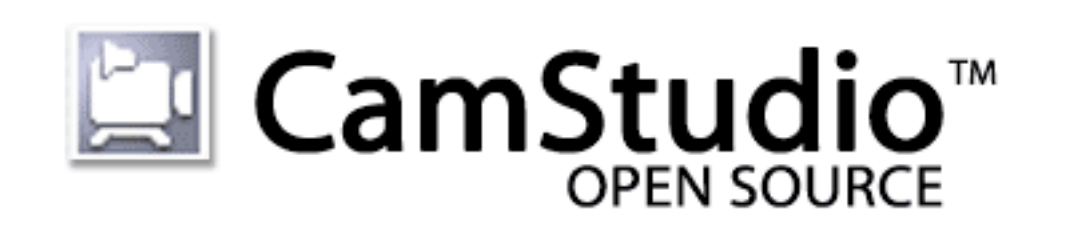

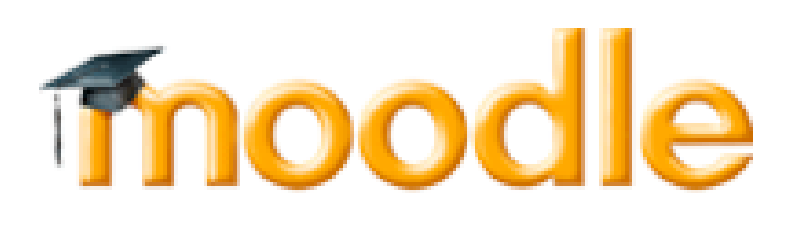

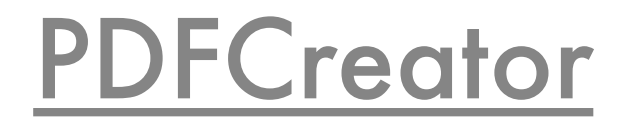

### Utilities

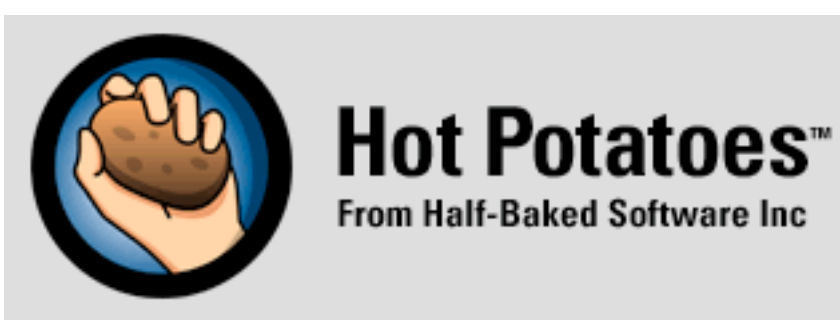

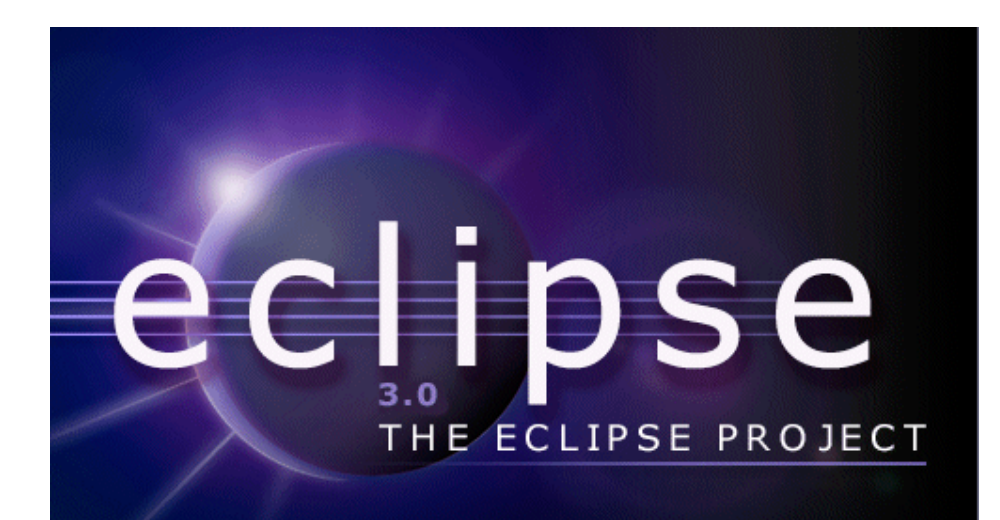

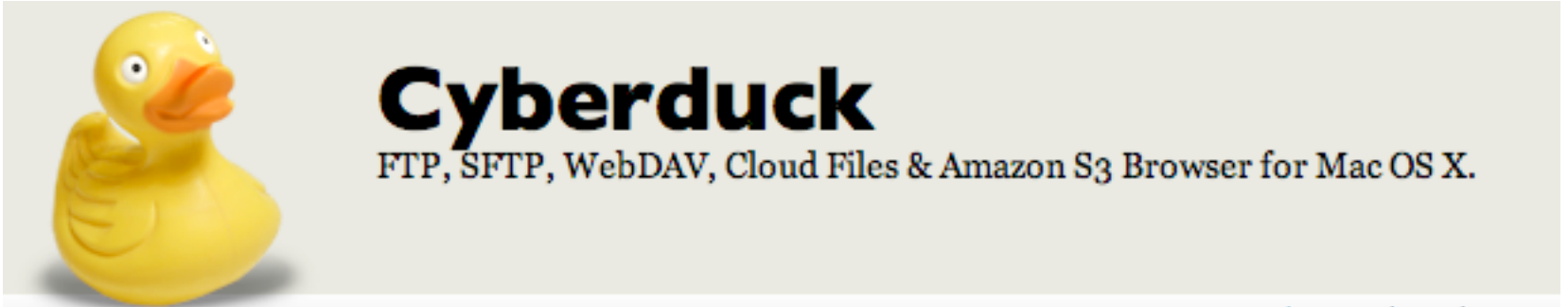

shout changelog and

## Math/Science

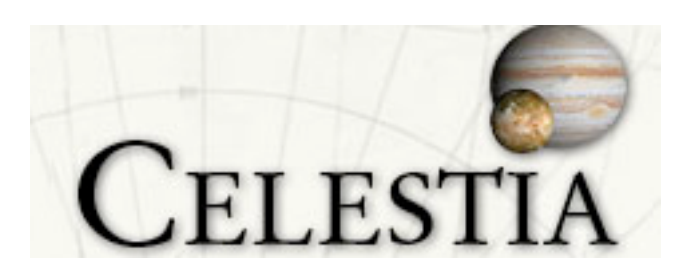

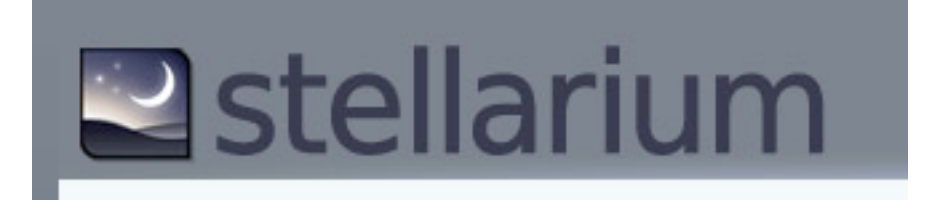

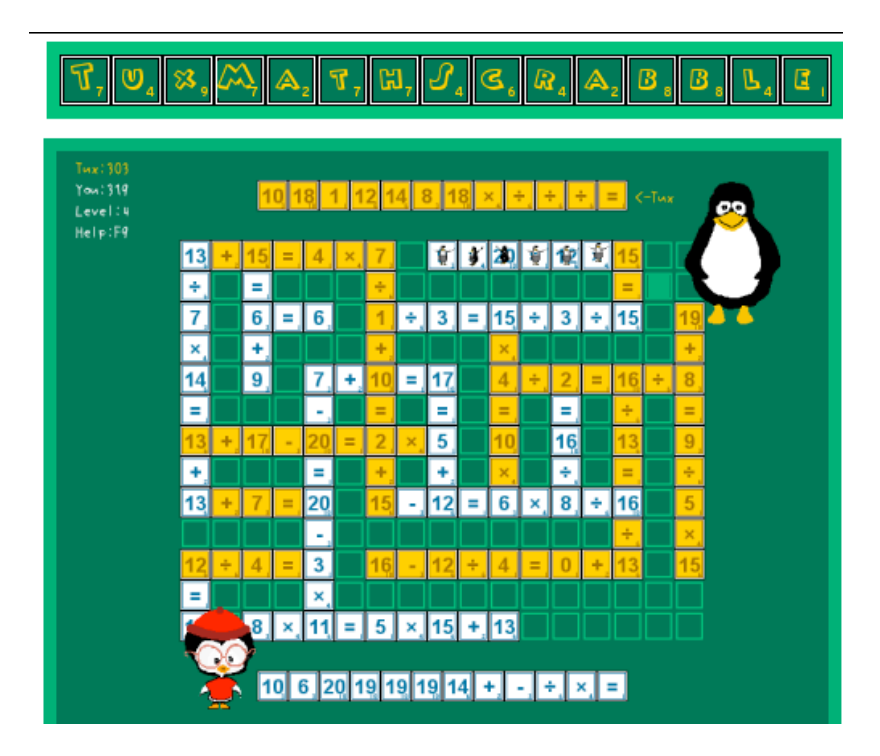

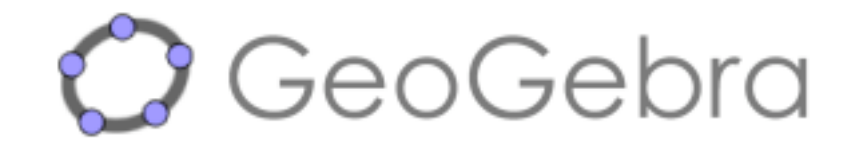

# Moving to the Cloud

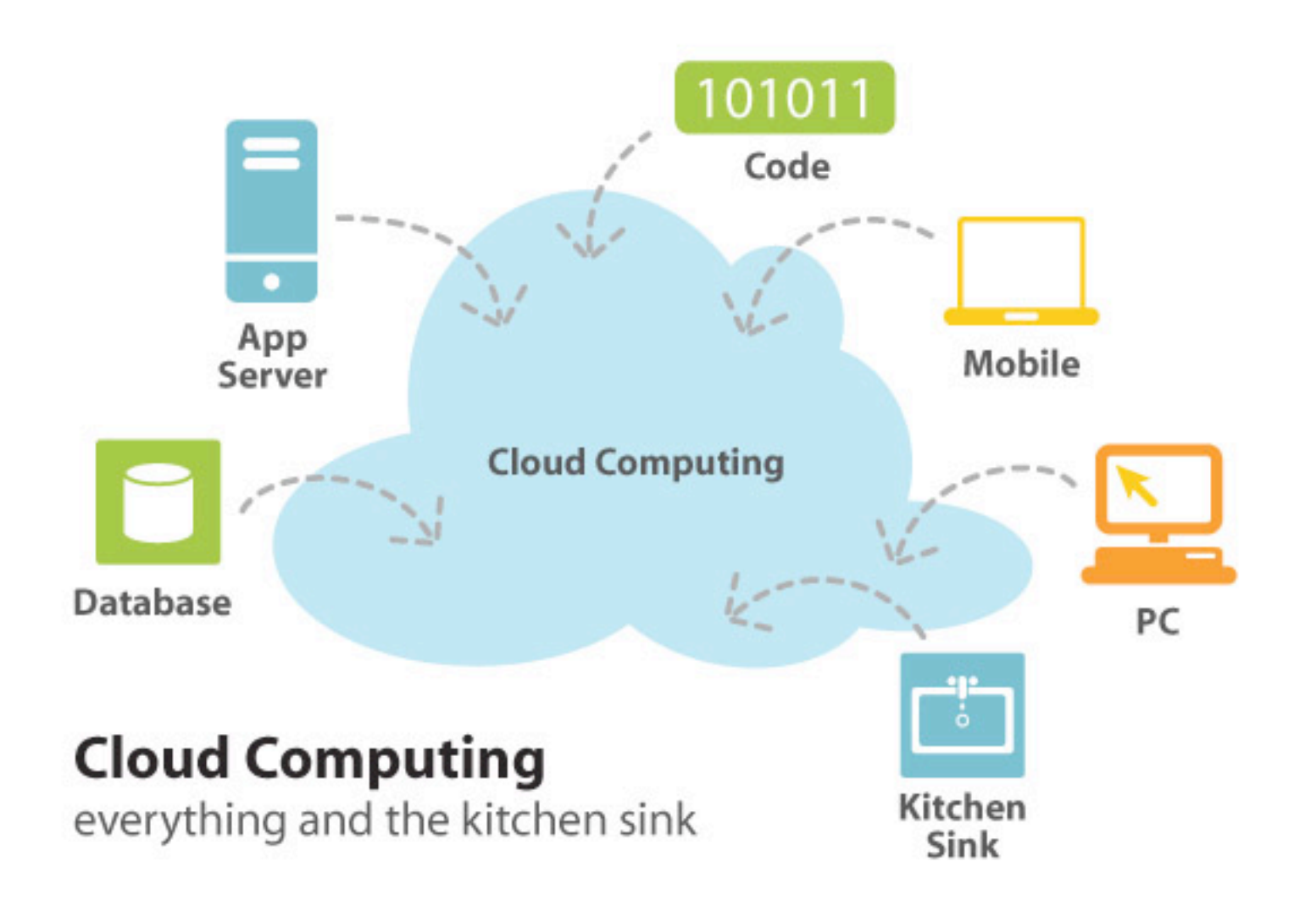

<http://lonewolflibrarian.files.wordpress.com/2009/02/cloud-computing-kitchen-sink.jpg>

# Cloud Based: Writing/Planning, Office Apps

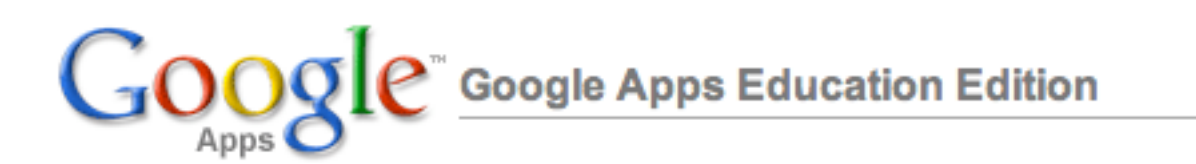

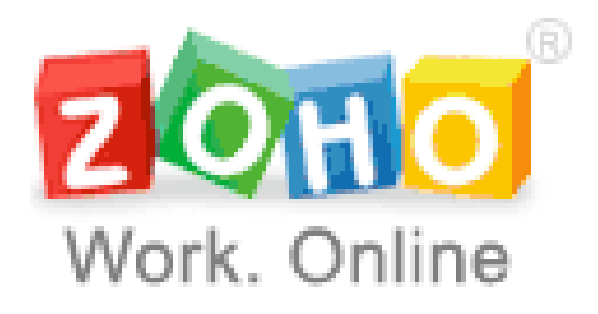

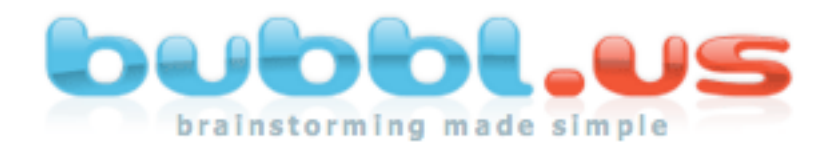

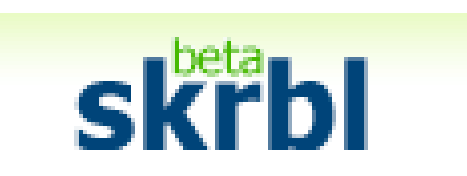

### voicethread

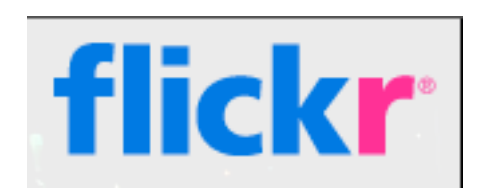

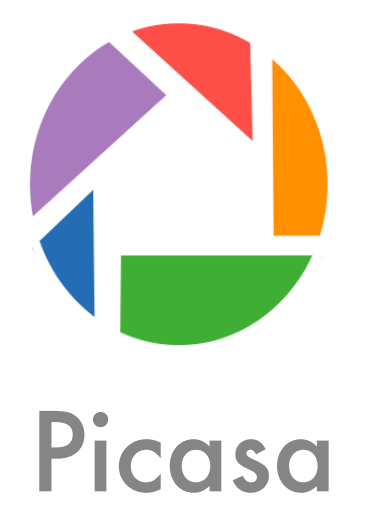

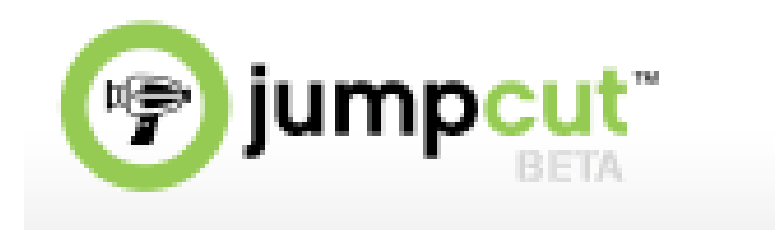

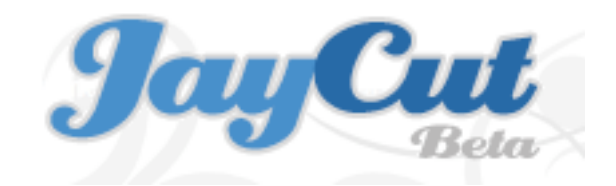

### Utilities

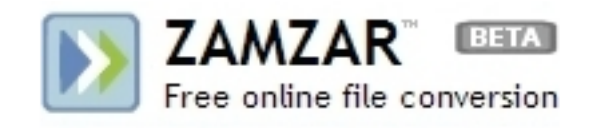

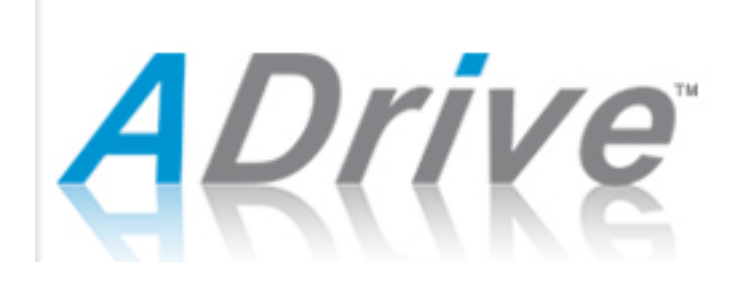

### drop.io The simplest way to share online.

## Social Networks

**Ning** 

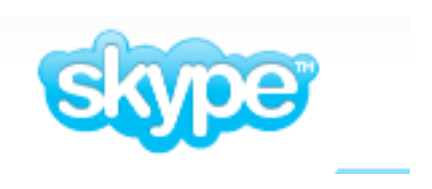

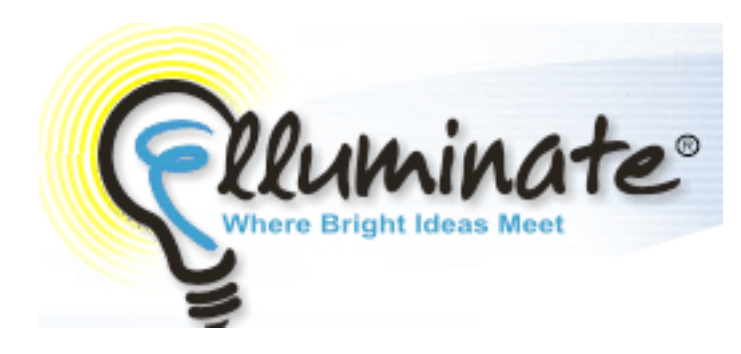

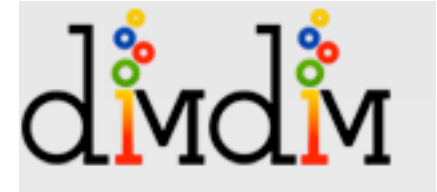

## Open Source Communities

#### K-12 Open Source Community

Free and Open Source Software in K - 12 Education

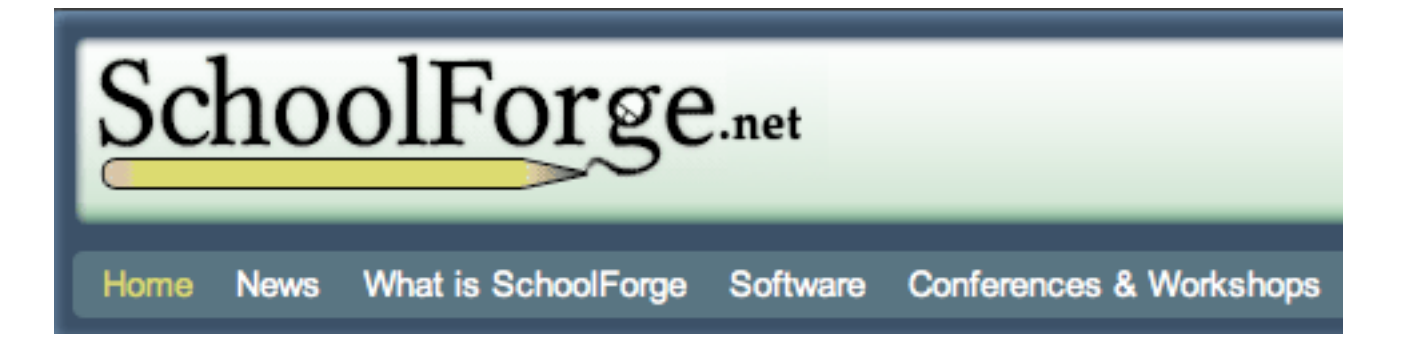

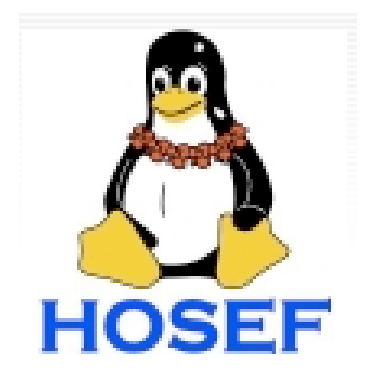

# Upcoming discussions

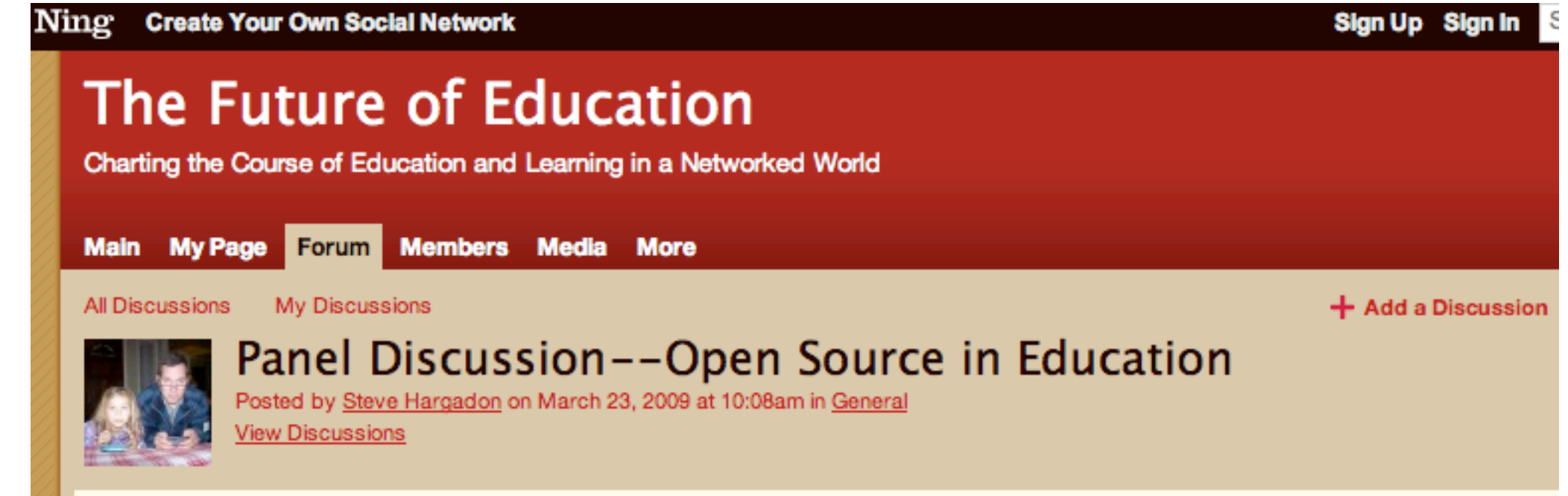

A panel discussion on the current adoption and the future potential of Open Source Software in education with some special guests.

Jeff Elkner: Jeff has 17 years experience teaching high school computer science and mathematics using a constructivist approach. He is an active leader and participant in numerous Free Software and Free educational materials projects. He is the co-author of a free textbook, and author of numerous articles and teaching materials on the use of Python in computer science education.

Sheila Gatling: Sheila is a co-founder of Moodlerooms, Inc, and a 34 year veteran of the middle school classroom in Amityville, NY. Sheila is expert in teaching K-12 students, connecting with teacher education programs and delivering professional development courses. She has been an active unionist, labor negotiator and New York State United Teachers instructor in NYSUT's Effective Teaching Program. Sheila has co-authored a book entitled "The Black College Guide." She also has significant expertise integrating open-source technologies, including Moodle and Linux, into classroom practice in both middle school and higher education environments.